## 令和3年度 北九州市中学校新人バスケットボール大会要項

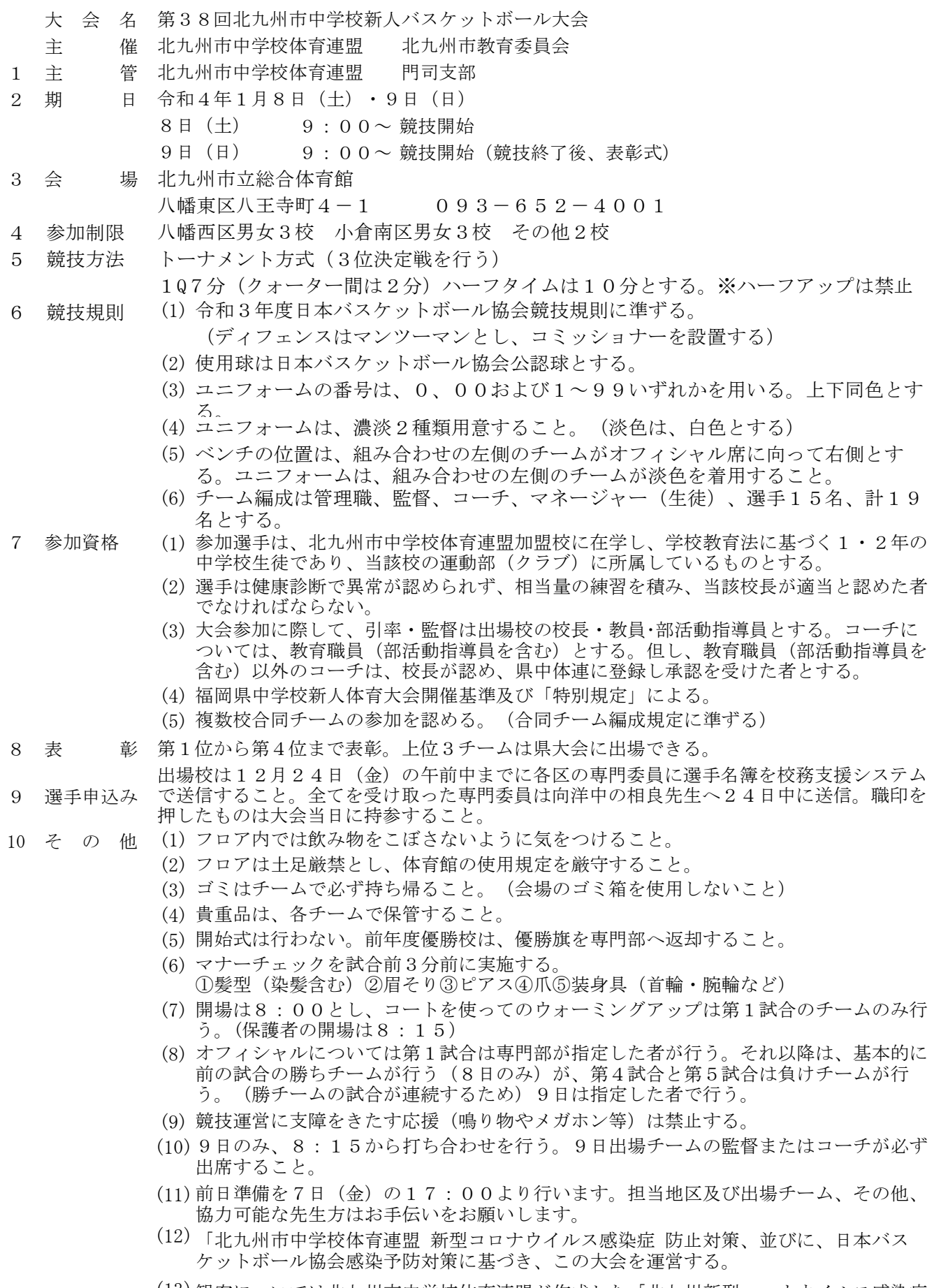

- (13) 観客については北九州市中学校体育連盟が作成した「北九州新型コロナウイルス感染症 防止対策(3 観客の制限)」に基づき、各施設で制限する。
- (14) 応援希望の保護者は事前に各チームで名簿を作成し、市内大会当日に、受付へ提出。保 護者は健康管理に留意し、試合会場にて、名簿による確認と検温を実施する。(名簿に 掲載されていない者の観戦は認められない。)
- ※ 選手申込書に記載された出場選手の個人情報については、本大会の運営及び新聞報道 等への発表などの目的以外には使用しません。